# **StarlingX Far Edge Distributed Cloud Test Documentation**

## Introduction

## Akraino Test Group Information

Hardware Information:

■ per BoM on [StarlingX Far Edge Distributed Cloud](https://wiki.akraino.org/display/AK/StarlingX+Far+Edge+Distributed+Cloud) page

Software Information:

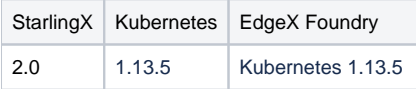

Overall Test Architecture

tbd

## Test API Description

#### **Deployment Case**

#### The Test Inputs

Running StarlingX system, access to github.

#### Test Procedure

- 0. Install latest StarlingX image (optional, as a separate Jenkins job).
	- **follow the installation guide at [StarlingX Far Edge Distributed Cloud Installation Guide](https://wiki.akraino.org/display/AK/StarlingX+Far+Edge+Distributed+Cloud+Installation+Guide).**
- 1. ssh to running StarlingX system.
- 2. Download Kubernetes charts for EdgeX from:<https://github.com/rohitsardesai83/edgex-on-kubernetes/>
- 3. Unzip the archive.
- 4. Start EdgeX containers using kubectl:
	- > "kubectl create -f <service-name>.yaml".
	- there is also a script available there as well: <https://github.com/rohitsardesai83/edgex-on-kubernetes/blob/master/hack/edgex-up.sh>
- 5. Check that the EdgeX services are up and running:
	- > "kubectl get pods -n default | grep edgex"

Expected Output

tbd

Test Results

tbd

### **Feature Tests**

These will be added in Rel 2.

#### **Test Steps**

TBD.

```
Test Dashboards
```
TBD.

## Bottlenecks/Errata

TBD.